## ОРГАНЫ УПРАВЛЕНИЯ ПАО «РУСГИДРО»

## ОБЩЕЕ СОБРАНИЕ АКЦИОНЕРОВ

Высшим органом управления в Обществе является Общее собрание акционеров, которое осуществляет свою деятельность в соответствии с законодательством Российской Федерации, Уставом Общества и Положением о порядке созыва и проведения Общего собрания акционеров ПАО «РусГидро», утвержденным годовым Общим собранием акционеров 26.06.2017 (протокол от 27.06.2017 № 16).

Годовое Общее собрание акционеров по итогам 2016 года было проведено 26.06.2017 в г. Москве (протокол от 27.06.2017 № 16). На собрании приняты следующие решения:

- утвержден Годовой отчет ПАО «РусГидро» за 2016 год;
- утверждена Годовая бухгалтерская (финансовая) отчетность за 2016 год;
- утверждено распределение прибыли по итогам 2016 года;
- объявлены дивиденды по итогам 2016 года;
- избраны новые составы Совета директоров и Ревизионной комиссии;
- утвержден аудитор Общества;
- принято решение о выплате вознаграждения членам Совета директоров и членам Ревизионной комиссии;
- утверждены в новых редакциях Устав, Положение о порядке созыва и проведения Общего собрания акционеров Общества, Положение о порядке созыва и проведения заседаний Совета директоров Общества, Положение о Правлении Общества, Положение о вознаграждениях и компенсациях членам Ревизионной комиссии, Положение о выплате вознаграждений и компенсаций членам Совета директоров;
- одобрено прекращение участия ПАО «РусГидро» в НП «КОНЦ ЕЭС»;
- дано согласие на заключение договора займа между ПАО «РусГидро» и АО «РАО ЭС Востока», являющегося сделкой, в совершении которой имеется заинтересованность.

Внеочередные Общие собрания акционеров Общества в течение 2017 года не проводились.

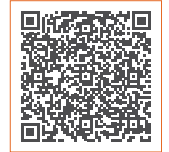

[Ознакомиться с материалами собрания,](http://www.rushydro.ru/corporate/general-meeting/overpast/2017/godovoe-obshchee-sobranie-aktsionerov-pao-rusgidro-gosa-26-iyunya-2017-goda/103690.html)  в том числе с протоколом, вы можете на сайте Компании: http://www.rushydro.ru